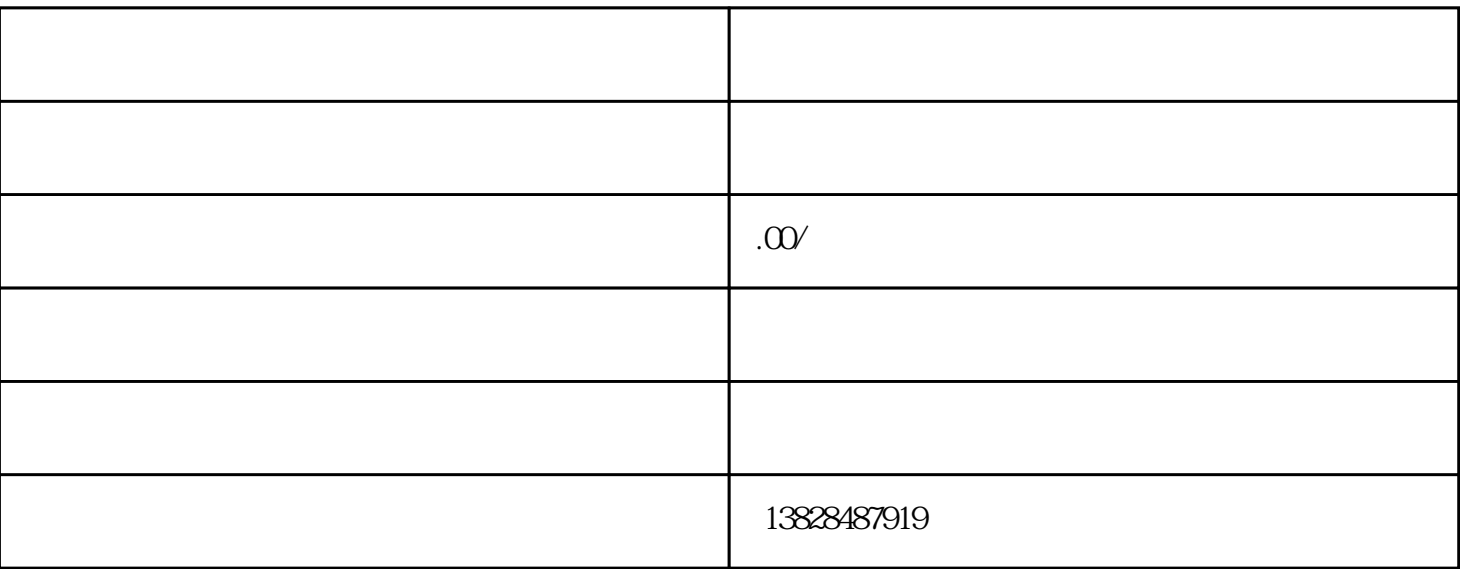

2.制做设计小程序

 $3$  \*\* ( 个人去参与人。在第一下,一个人去登记注册的,一个人去参与人去登记注册的,一个人去参与人,一般是我们的学校一个人去参与人,一般是我们的学校一个人去参与人,一般是你  $\Gamma$ 

 $1$ 

 $**$ 剩余那只是改动商品信息,难度系数仅有一星,感兴趣的朋友能够亲身试试看喔!

 $\ddotsc$ 

CPS

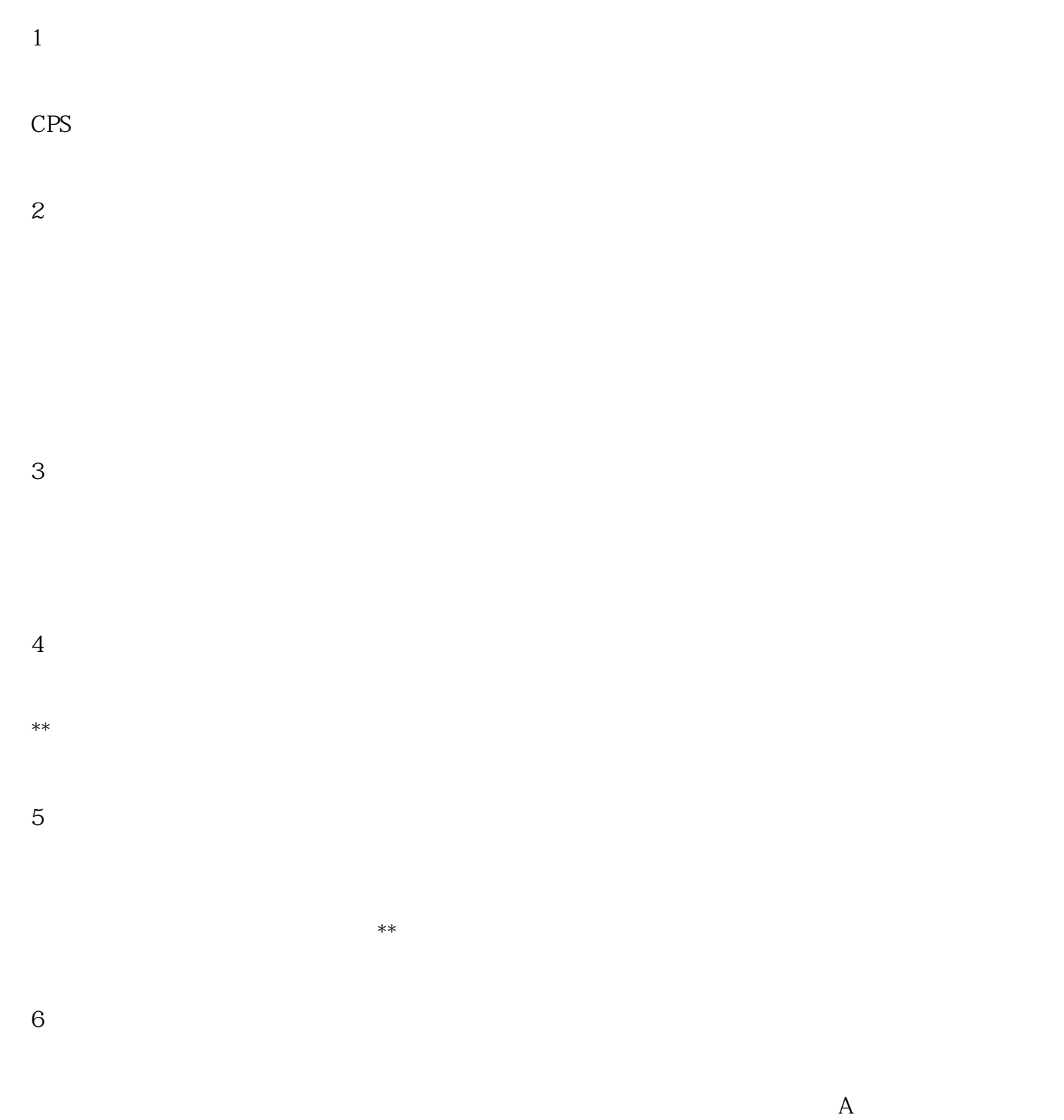

 $7$